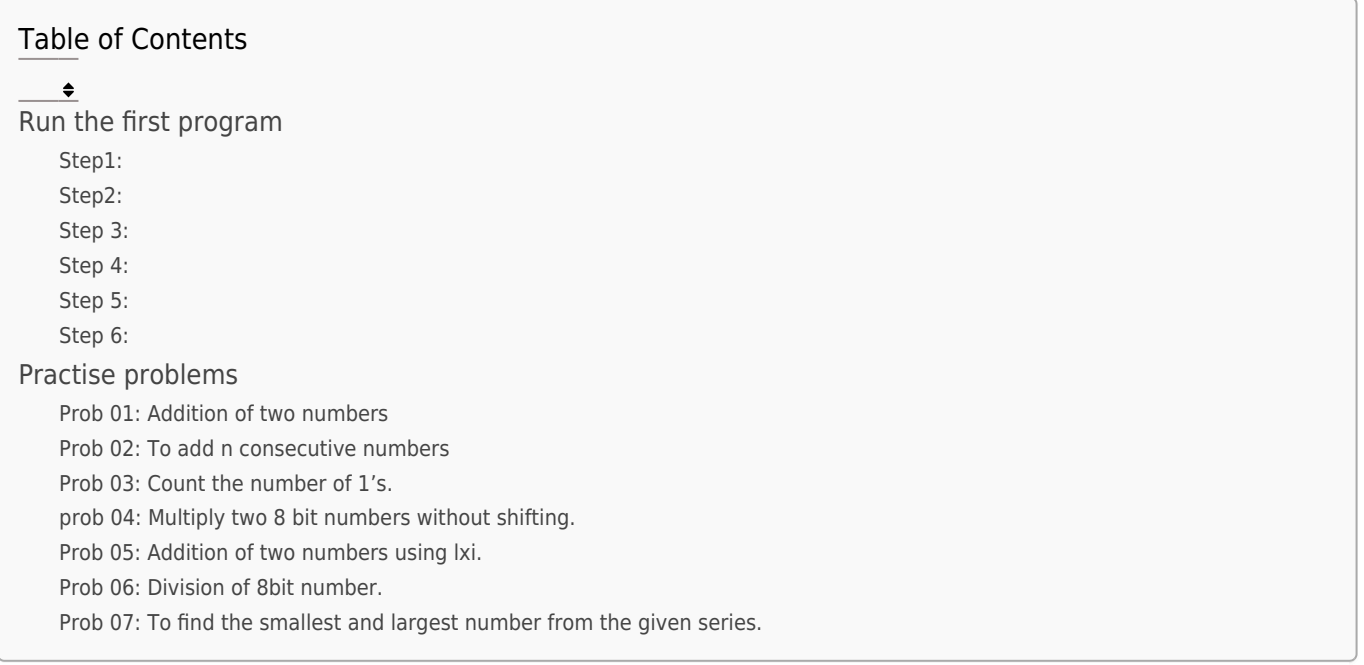

# Run the first program

Step1:

Open GNU Sim 8085 this window will open.

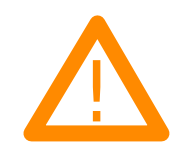

Step2:

Start writing the code after start: nop

- mvi a, 12h
- mvi b, 18h

add b

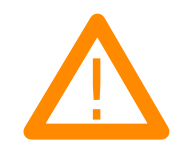

Step 3:

Click on reset and reset all the registers by clicking on reset all.

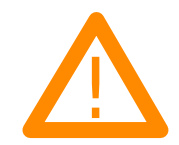

Step 4:

Click on the highlighted button to execute the code

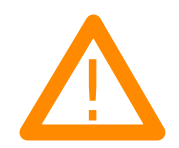

Step 5:

Name and save the file.

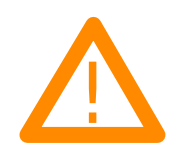

Step 6:

After this you will see the result of the instructions in the respective registers as seen in the image.

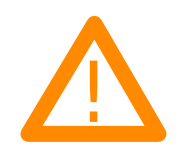

## Practise problems

Write andexecute the following codes as mentioned in step 2.

Prob 01: Addition of two numbers

lda var1 mov b,a lda var2 add b sta var3 hlt var1: db 04h var2: db 09h

var3: db 00h

#### Prob 02: To add n consecutive numbers

lxi h,var mov c,m mvi b,01h mvi e,00h mvi a,00h back: add b jnc skip inr e skip: inr b dcr c jnz back sta result mov a,e sta carry hlt var: db 0Ah result: db 00h carry: db 00h

#### Prob 03: Count the number of 1's.

lxi h,var mvi c,08h;counter mov a,m mvi b,00h;count number of 1's back: rar jnc skip inr b skip: dcr c jnz back

mov a,b sta result hlt var: db 19h result: db 00h

### prob 04: Multiply two 8 bit numbers without shifting.

lxi h, var; multiplicand

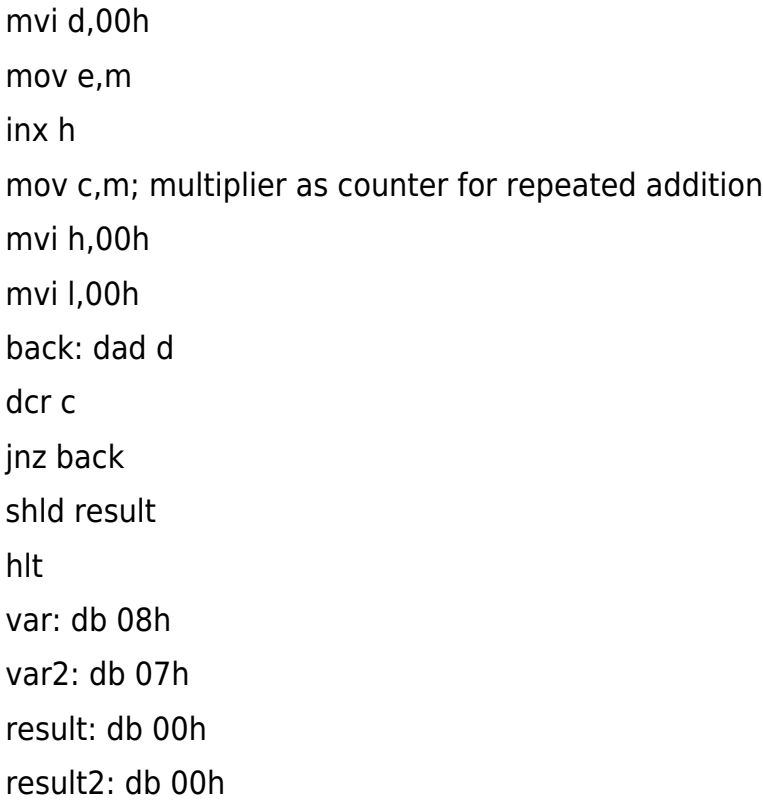

Prob 05: Addition of two numbers using lxi.

lxi h,var1 mov a,m inx h mov b,m sub b inx h

mov m,a hlt var1: db 08h var2: db 03h var3: db 00h

Prob 06: Division of 8bit number.

lhld var;dividend lda var2;divisor

mov b,a mvi c,08h back: dad h mov a,h sub b jc forward mov h,a inr l forward: dcr c jnz back shld var3 hlt var: db 0ch

var1: db 00h

var2: db 05h var3: db 00h var4: db 00h

Prob 07: To find the smallest and largest number from the given series.

lxi h,var mov c,m ;counter inx h dcr c mov b,m;for largest mov d,m;for smallest mov a,m back: cmp b jc ahead mov b,a ahead: cmp d jnc ahead2 mov d,a ahead2: inx h mov a,m dcr c jnz back inx h

mov m,d inx h mov m,b hlt var: db 05h var1: db 02h var2: db 02h var3: db 07h var4: db 0Ah var5: db 0Ah smallest: db 00h largest: db 00h